### **МУНИЦИПАЛЬНОЕ БЮДЖЕТНОЕ ОБЩЕОБРАЗОВАТЕЛЬНОЕ УЧРЕЖДЕНИЕ КЛИМОВСКАЯ СРЕДНЯЯ ОБЩЕОБРАЗОВАТЕЛЬНАЯ ШКОЛА №3**

### **Аннотация к рабочей программе курса внеурочной деятельности «3D-моделирование» для 8-9 классов**

Рабочая программа курса внеурочной деятельности «3D-моделирование» является частью основной образовательной программы основного общего образования (ООП ООО) МБОУ Климовской СОШ №3, разработана в соответствии с пунктом 32.1 ФГОС ООО, входит в обязательную часть плана внеурочной деятельности по направлению, связанному с реализацией особых интеллектуальных потребностей обучающихся и реализуется 1 год в 2023-3034 учебном году в 8-9 классах.

Рабочая программа разработана учителем информатики МБОУ Климовской СОШ №3 с использованием следующих пособий:

- 1. Основы Blender 2.6. Учебное пособие. 4-е издание.pdf [Джеймс Кронистер,](http://en.bookfi.net/g/Джеймс%20Кронистер) [Юрий Азовцев,](http://en.bookfi.net/g/%20Юрий%20Азовцев) [Юлия](http://en.bookfi.net/g/%20Юлия%20Корбут)  [Корбут](http://en.bookfi.net/g/%20Юлия%20Корбут) – Blender Basics, 2015. – 153 с.
- 2. Основы 3D-моделирования. Изучаем работу в AutoCAD, КОМПАС-3D, SolidWorks, Inventor, В. Большаков, А. Бочков – СПб.: Питер, 2016. – 304с
- 3. Инженерная и компьютерная графика, В. П. Большаков, В. Т. Тозик, А. В. Чагина СПб.: БХВ-Петербург, 2015. – 288с

Рабочая программа курса внеурочной деятельности «3D-моделирование» разработана в соответствии с Положением о рабочих программах и определяет организацию образовательной деятельности учителя в школе по курсу внеурочной деятельности.

Рабочая программа содержит следующие структурные элементы:-пояснительную записку;

-общую характеристику и цели изучения курса внеурочной деятельности;

-место курса внеурочной деятельности в плане внеурочной деятельности;

-содержание курса внеурочной деятельности;

-планируемые результаты (личностные, метапредметные и предметные);

-тематическое планирование, сформированное с учётом рабочей программы воспитания и возможностью использования ЭОР/ЦОР и определяющее формы организации внеурочной деятельности.

Рабочая программа обсуждена на заседании ШМО классных руководителей школы, принята решением педагогического совета (протокол №1 от 21.08.2023г.), утверждена приказом по МБОУ Климовской СОШ №3 №113-К от 21.08.2023г. в качестве части содержания ООП ООО

На основе данной программы учителем разрабатывается КТП в соответствии с Положением о календарно-тематическом планировании по учебному предмету, курсу, модулю. КТП рассматривается на заседании ШМО и согласуется с заместителем по УВР.

### **Выписка**

#### **из основной образовательной программы основного общего образования**

#### **РАБОЧАЯ ПРОГРАММА**

**курса внеурочной деятельности «3D-моделирование» для обучающихся 8-9 классов срок реализации 1 год**

### **ПОЯСНИТЕЛЬНАЯ ЗАПИСКА**

Программа разработана в соответствии с требованиями федерального государственного образовательного стандарта основного общего образования (ФГОС ООО), федеральной образовательной программы основного общего образования (ФОП ООО). Это позволяет обеспечить единство обязательных требований ФГОС во всем пространстве школьного образования в урочной и внеурочной деятельности.

# **ОБЩАЯ ХАРАКТЕРИСТИКА И ЦЕЛИ ИЗУЧЕНИЯ КУРСА ВНЕУРОЧНОЙ ДЕЯТЕЛЬНОСТИ**

Курс преследует цель формирования у учащихся как предметной компетентности в области технического проецирования и моделирования с использованием информационных компьютерных технологий, так и информационной и коммуникативной компетентности для личного развития и профессионального самоопределения.

### **Для этого решаются следующие задачи:**

- знакомление с предметом автоматизированного проектирования и профессиональной деятельностью инженеров-проектировщиков, дизайнеров;
- овладение практическими навыками работы с современными графическими программными средствами;
- обучение выработке мотивированной постановки задачи проектирования, ее творческого осмысления и выбор оптимального алгоритма действий;
- овладение навыками индивидуальной и групповой деятельности в разработке и реализации проектов моделей объектов;
- индивидуальная и множественная мотивация к изучению естественно-математических и технологических дисциплин, основывающихся на использовании современных систем компьютерного проектирования и моделирования.

## **Задачи решаются посредством:**

- проведение теоретических и практических занятий по тематике курса;
- выборы различных заданий для самостоятельной работы;
- углубленного изучения тематики посредством подготовки рефератов;
- самостоятельного выбора учениками объекта проектирования, разработки и публичной защиты проекта;
- использование в ходе реализации индивидуального проекта различных информационных ресурсов;
- выполнение как индивидуальных, так и групповых заданий на проектирование и компьютерное моделирование различных объектов

## **МЕСТО КУРСА В УЧЕБНОМ ПЛАНЕ**

Рабочая программа рассчитана на 34 учебных часа из расчета 1 учебный час в неделю в 8,9 классах.

## **ПЛАНИРУЕМЫЕ РЕЗУЛЬТАТЫ**

### **Личностные результаты:**

- готовность к повышению своего образовательного уровня и продолжению обучения с использованием средств и методов информатики и ИКТ;
- интерес к информатике и ИКТ, стремление использовать полученные знания в процессе обучения другим предметам и в жизни;
- способность связать учебное содержание с собственным жизненным опытом и личными смыслами, понять значимость подготовки в области информатики и ИКТ в условиях развития информационного общества;
- готовность к самостоятельным поступкам и действиям, принятию ответственности за их результаты; готовность к осуществлению индивидуальной и коллективной информационной деятельности;
- способность к избирательному отношению к получаемой информации за счет умений ее анализа и критичного оценивания; ответственное отношение к информации с учетом правовых и этических аспектов ее распространения;

### **Метапредметные результаты:**

 владение основными общеучебными умениями информационно-логического характера: анализ объектов и ситуаций; синтез как составление целого из частей и самостоятельное

достраивание недостающих компонентов; выбор оснований и критериев для сравнения, классификации объектов; обобщение и сравнение данных; подведение под понятие, выведение следствий; установление причинно-следственных связей; построение логических цепочек рассуждений и т.д.,

- владение умениями организации собственной учебной деятельности, включающими:  $\bullet$ целеполагание как постановку учебной задачи на основе соотнесения того, что уже известно, и того, что требуется установить; планирование - определение последовательности промежуточных целей с учетом конечного результата, разбиение задачи на подзадачи, разработка последовательности и структуры действий, необходимых для достижения цели при помощи фиксированного набора средств; прогнозирование - предвосхищение результата; контроль - интерпретация полученного результата, его соотнесение с имеющимися данными с целью установления соответствия или несоответствия (обнаружения ошибки); коррекция внесение необходимых дополнений и корректив в план действий в случае обнаружения ошибки; оценка - осознание учащимся того, насколько качественно им решена учебнопознавательная задача;
- владение основными универсальными умениями информационного характера: постановка и  $\bullet$ формулирование проблемы; поиск и выделение необходимой информации, применение методов информационного поиска; структурирование и визуализация информации; выбор наиболее эффективных способов решения задач в зависимости от конкретных условий; самостоятельное создание алгоритмов деятельности при решении проблем творческого и поискового характера;
- владение информационным моделированием как основным методом приобретения знаний: умение преобразовывать объект из чувственной формы в пространственно-графическую или знаково-символическую модель, проверять адекватность модели объекту и цели моделирования;
- владение базовыми навыками исследовательской деятельности, проведения виртуальных  $\bullet$ экспериментов; владение способами и методами освоения новых инструментальных средств;
- владение основами продуктивного взаимодействия и сотрудничества со сверстниками и  $\bullet$ взрослыми: умение правильно, четко и однозначно сформулировать мысль в понятной собеселнику форме: умение осуществлять в коллективе совместную информационную деятельность, в частности при выполнении проекта; умение выступать перед аудиторией, представляя ей результаты своей работы с помощью средств ИКТ; использование коммуникационных технологий в учебной деятельности и повседневной жизни.

### Предметные результаты:

У учащихся должно сложиться представление о:

- эволюции развития систем автоматизированного проектирования (САПР);  $\bullet$
- задачах и основных этапах проектирования;  $\bullet$
- общих вопросах построения композиции и технического дизайна;  $\bullet$
- основных способах работы с приклалной компьютерной системой автоматизированного  $\bullet$ проектирования
- основных принципах моделирования трехмерных объектов компьютерных системах;
- путях повышения своей компетентности через овладения навыками компьютерного проектирования и моделирования.

### Учащиеся будут знать:

- 1. Характеристики и основные принципы построения композиции при создании графических изображений:
- 2. Основные принципы освещения объектов на предметной плоскости;
- 3. Основные понятия, способы и типы компьютерной графики, особенности воспроизведения графики на экране монитора и при печати на принтере;
- 4. Принципы работы прикладной компьютерной системы автоматизированного проектирования в программе, приемы использования меню, командной строки, панели инструментов, строки состояния;
- 5. Основные методы моделирования графических объектов на плоскости;
- 6. Системные способы нанесения размеров на чертеж и их редактирование;
- 7. Принципы работы в системе трехмерного моделирования в программе Компас 3D, основные приемы работы с файлами, окнами проекций, командными панелями;
- 8. Приемы формирования криволинейных поверхностей;
- 9. Особенности системного трехмерного моделирования;
- 10. Приемы моделирования материалов.

### **Учащиеся будут уметь:**

- 1. Использовать основные команды и режимы прикладной компьютерной системы автоматизированного проектирования;
- 2. Создавать и вносить изменения в чертежи (двухмерные модели) объектов проектирования средствами компьютерной прикладной системы;
- 3. Использовать основные команды и режимы системы трехмерного моделирования.

### **Учащиеся приобретут навыки:**

- 1. Построения композиции при создании графических изображений;
- 2. Использования меню, командной строки, строки состояния прикладной компьютерной системы автоматизированного проектирования;
- 3. Нанесение размеров на чертеж;
- 4. Работа с файлами, окнами проекций, командными панелями в системе трехмерного моделирования;
- 5. Поздание криволинейных поверхностей моделей объектов;
- 6. Проектирования несложных трехмерных моделей объектов;
- 7. Работы в группе над общим проектом.

# **СОДЕРЖАНИЕ УЧЕБНОГО ПРЕДМЕТА**

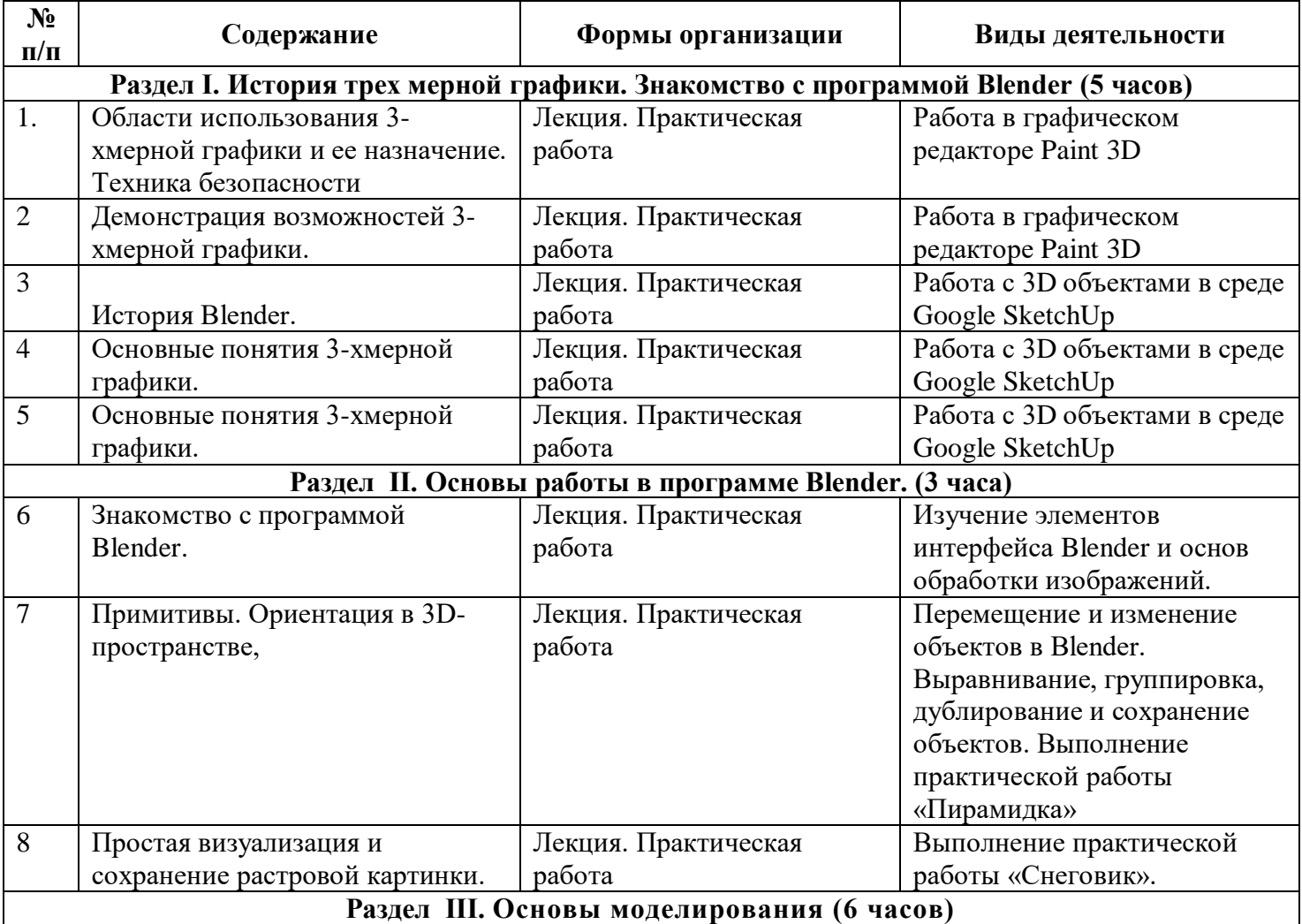

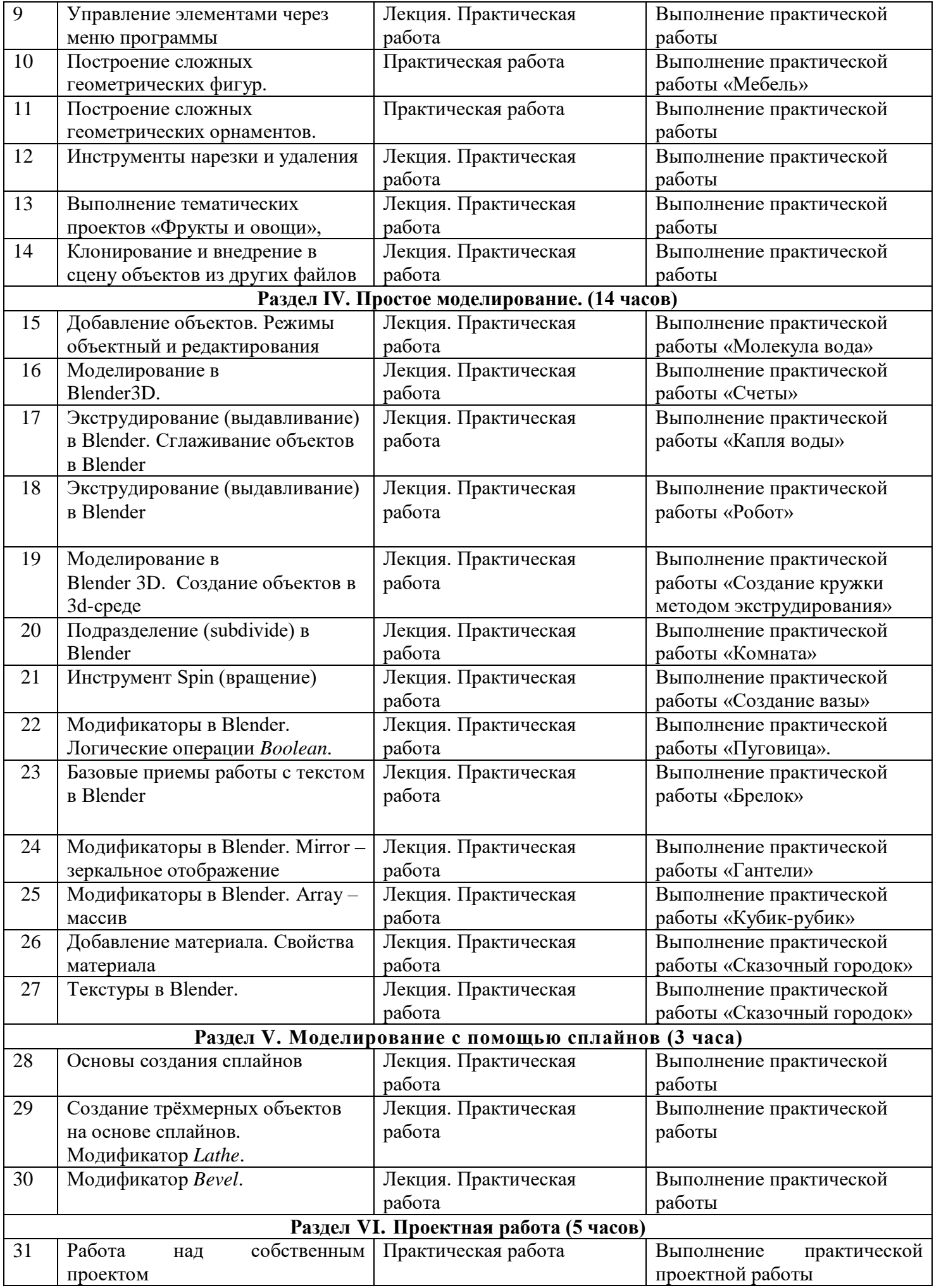

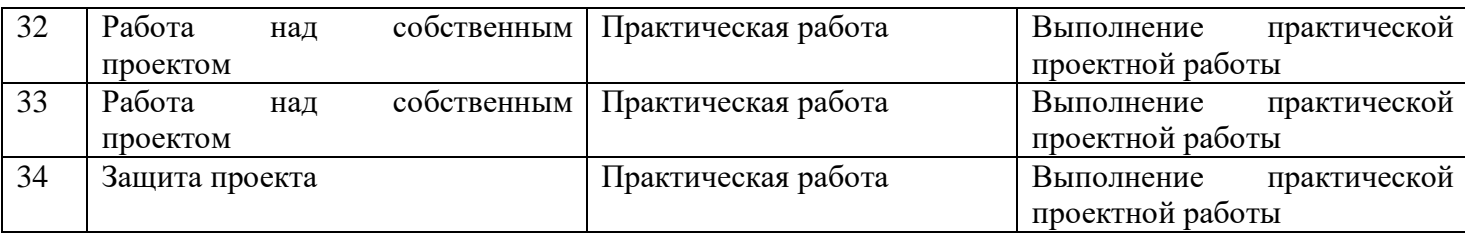

### **Темы практических работ**

- 1. Практическая работа «Пирамидка»
- 2. Практическая работа «Снеговик».
- 3. Практическая работа «Мебель»
- 4. Практическая работа «Молекула вода»
- 5. Практическая работа «Счеты»
- 6. Практическая работа «Капля воды»
- 7. Практическая работа «Робот»
- 8. Практическая работа «Создание кружки методом экструдирования»
- 9. Практическая работа «Комната»
- 10. Практическая работа «Создание вазы»
- 11. Практическая работа "Пуговица".
- 12. Практическая работа «Брелок»
- 13. Практическая работа «Гантели»
- 14. Практическая работа «Кубик-рубик»
- 15. Практическая работа "Сказочный город"

## **ТЕМАТИЧЕСКОЕ ПЛАНИРОВАНИЕ**

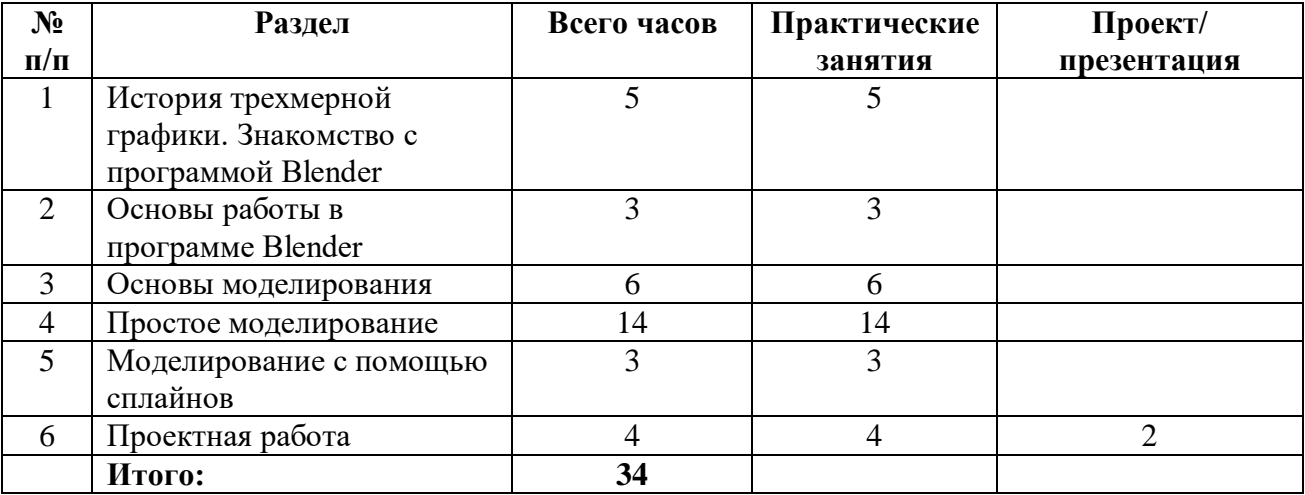

Выписка верна 29.08.2023г.

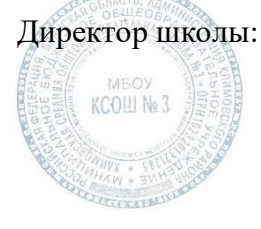

12 Degy f

Е.М. Дедушкина